## **INGRESA**

a los videos / experiencias del proyecto Gestión Ambiental Municipal

## Todos nuestros videos a un click:

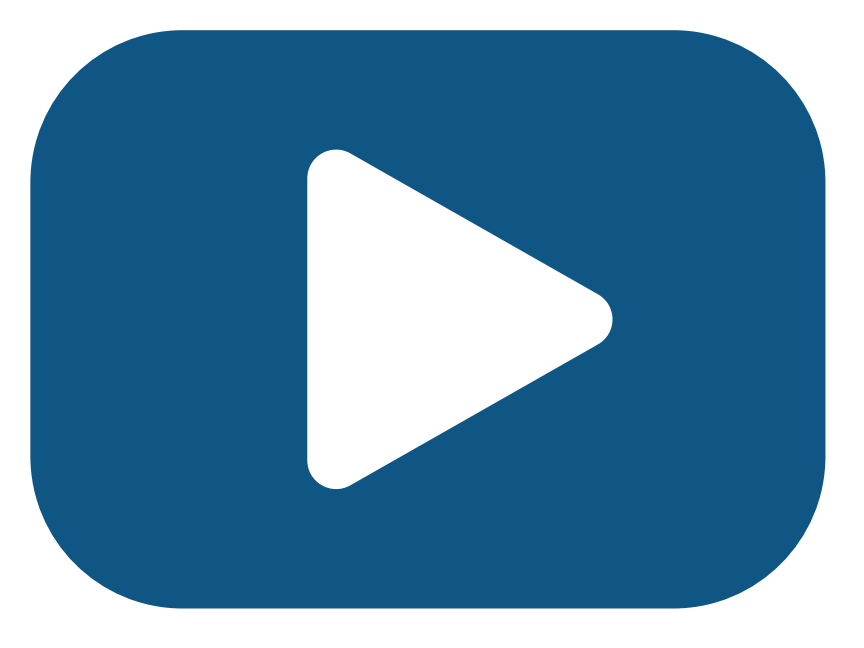

## También puedes escanear este QR:

Schweizerische Eidgenossenschaft Confédération suisse Confederazione Svizzera Confederaziun svizra

Embajada de Suiza

Cooperación Suiza en Bolivia

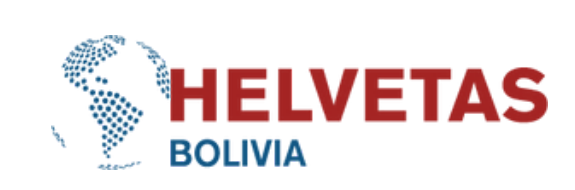

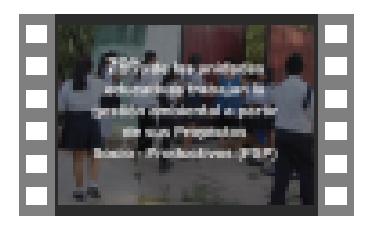

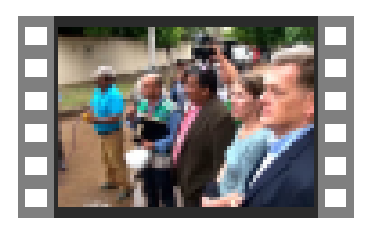

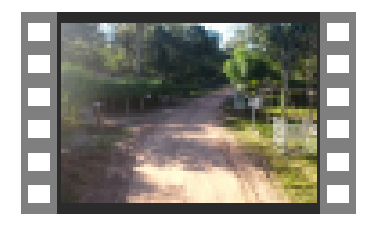

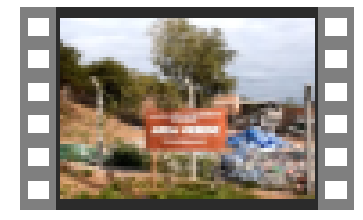

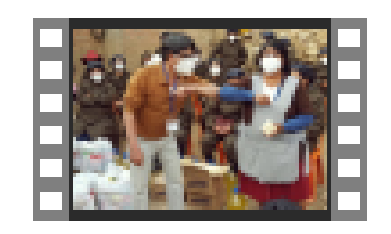

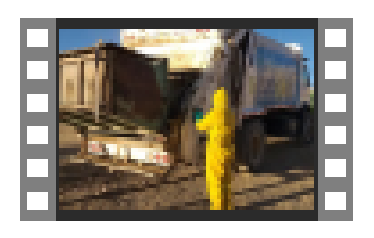

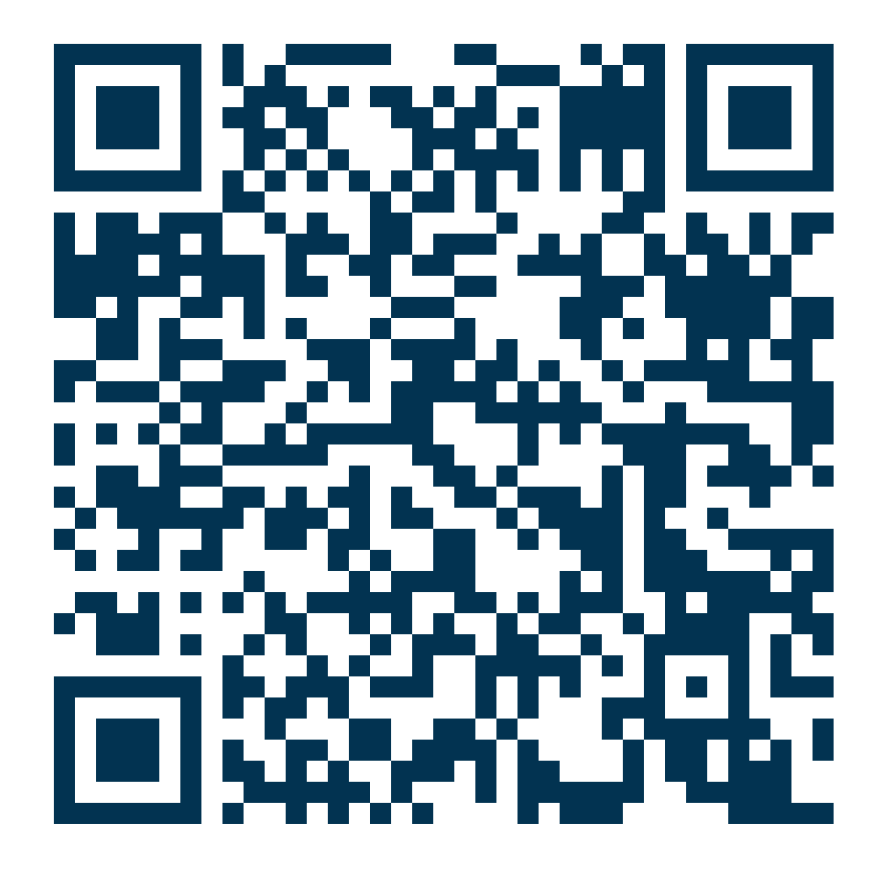